$<<$ EXCEL $>$ 

 $<<\text{EXCEL} \qquad \qquad \Longrightarrow$ 

- 13 ISBN 9787111303190
- 10 ISBN 7111303199

出版时间:2010-4

页数:173

PDF

更多资源请访问:http://www.tushu007.com

 $,$  tushu007.com

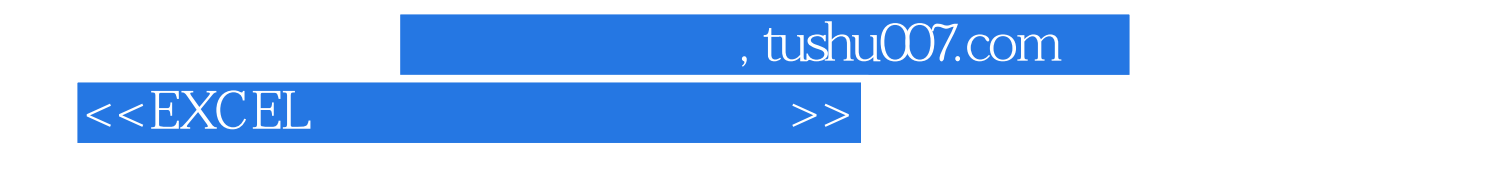

 $\kappa$ 

 $\frac{R}{\epsilon}$ 

人<br>
Microsoft Excel <sub>"</sub>

 $\mathcal{M}(\mathcal{M})$ 

虑如何管理会计数据"的特点,一些关键技术反映了作者在Excel会计系统设计中的经验。

## $<<$ EXCEL $>>$

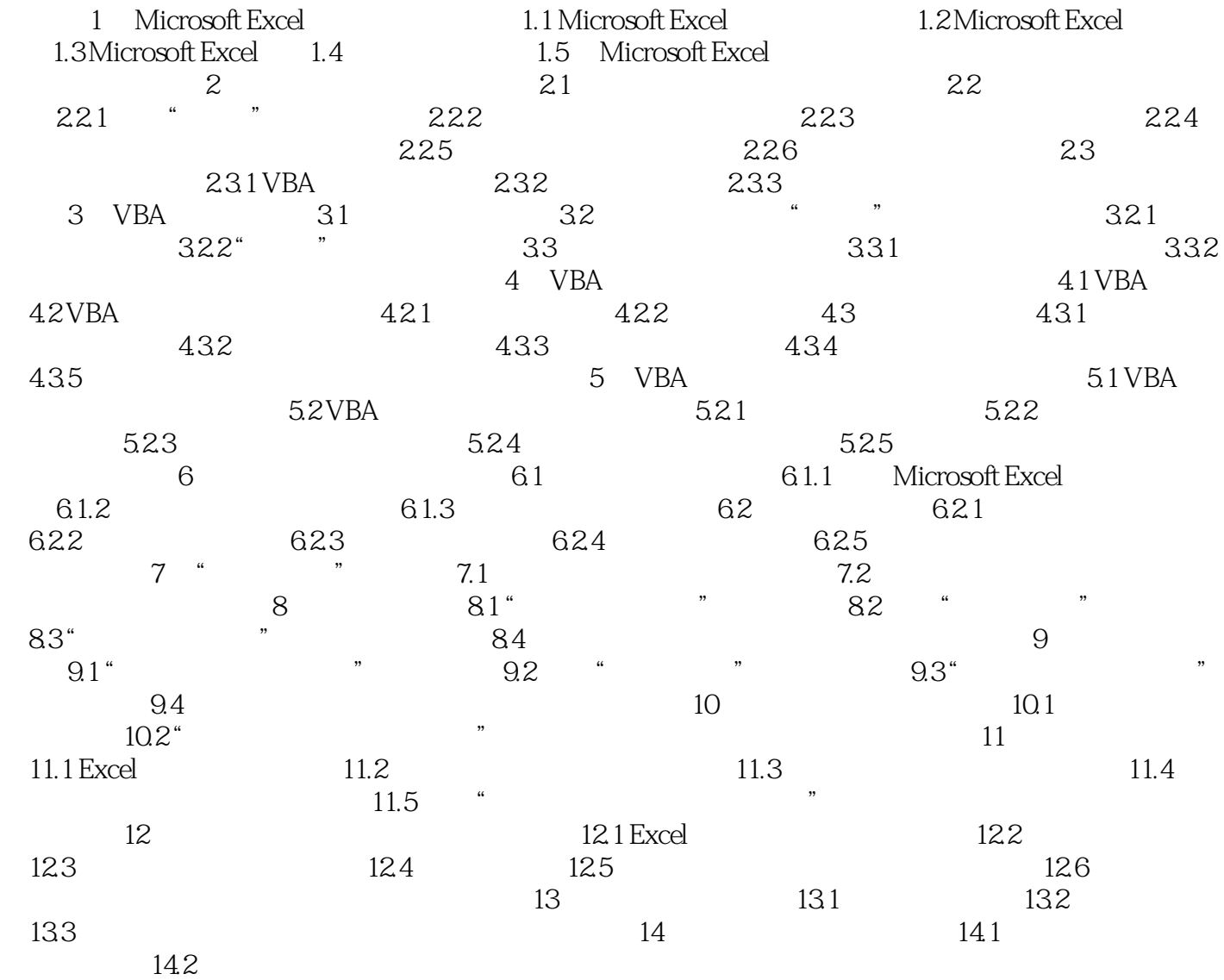

 $,$  tushu007.com

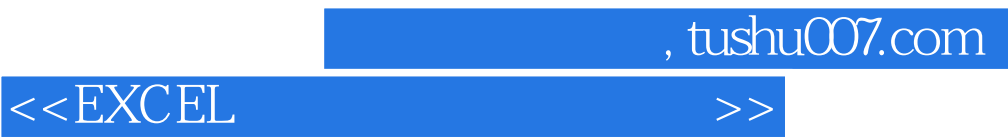

本站所提供下载的PDF图书仅提供预览和简介,请支持正版图书。

更多资源请访问:http://www.tushu007.com